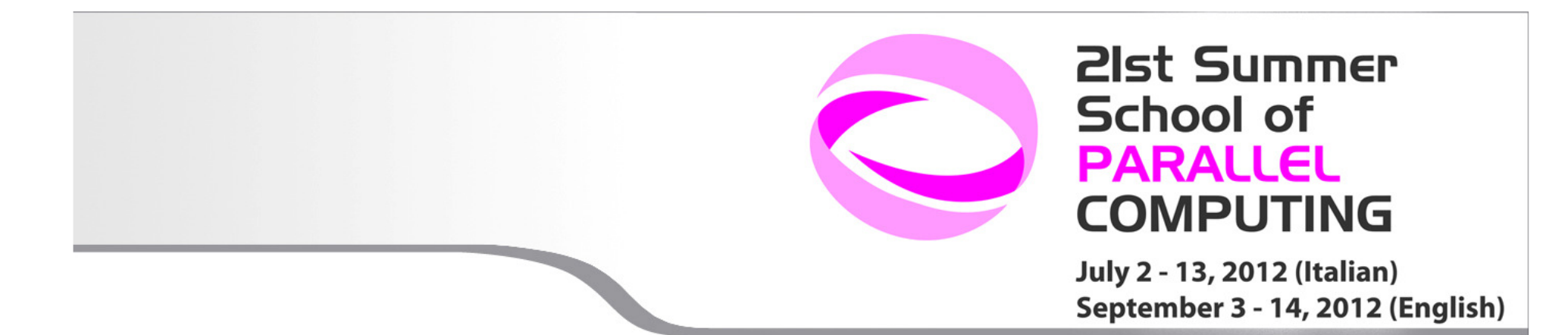

SuperComputing, Applications and Innovation Department

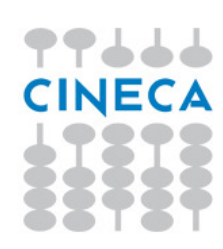

Using MPI, print:

- 1. Hello world
- 2. Hello world, I am proc X of total Y (from 1 to total 4 tasks)
- 3. Submit it as a batch job

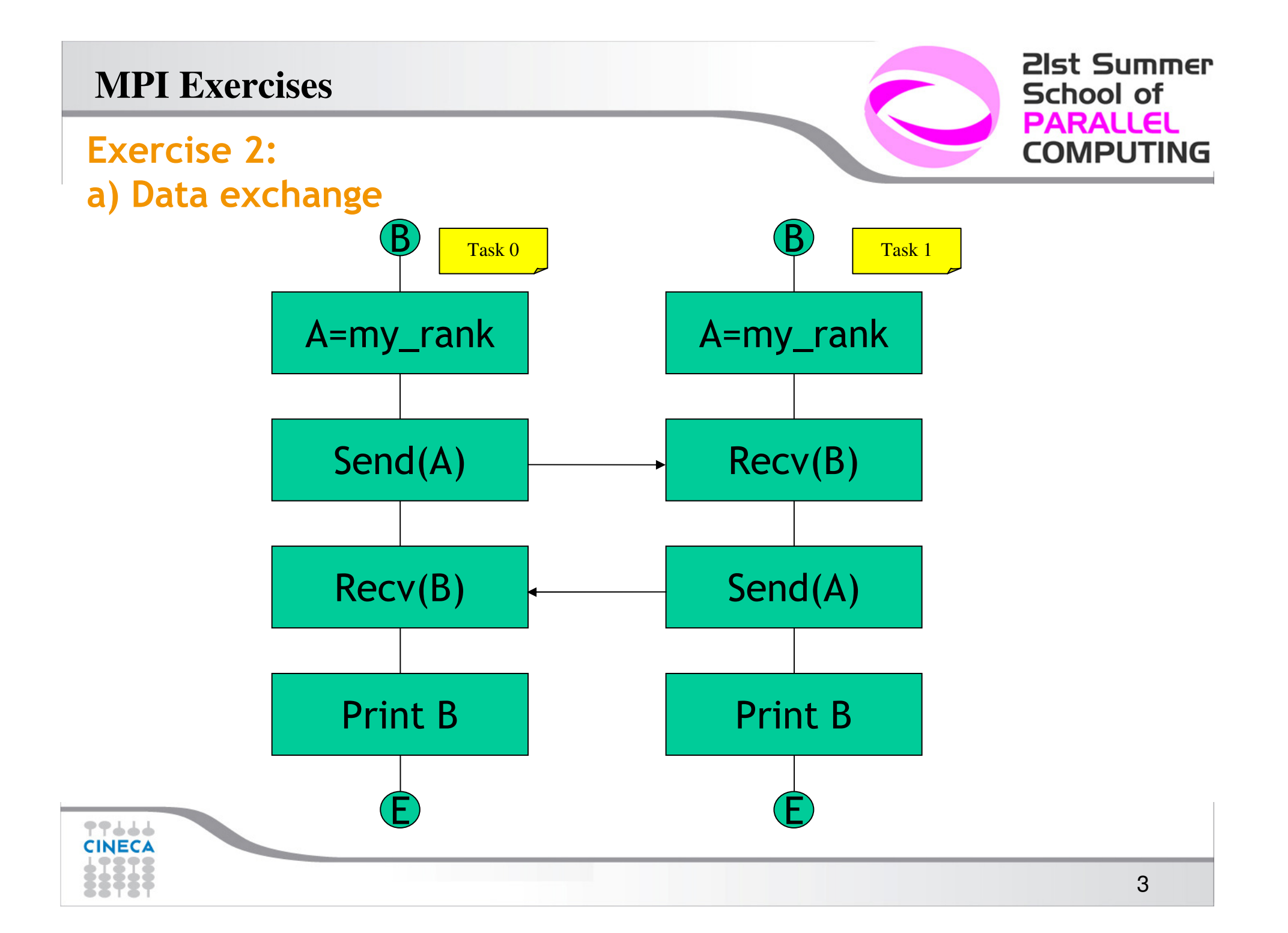

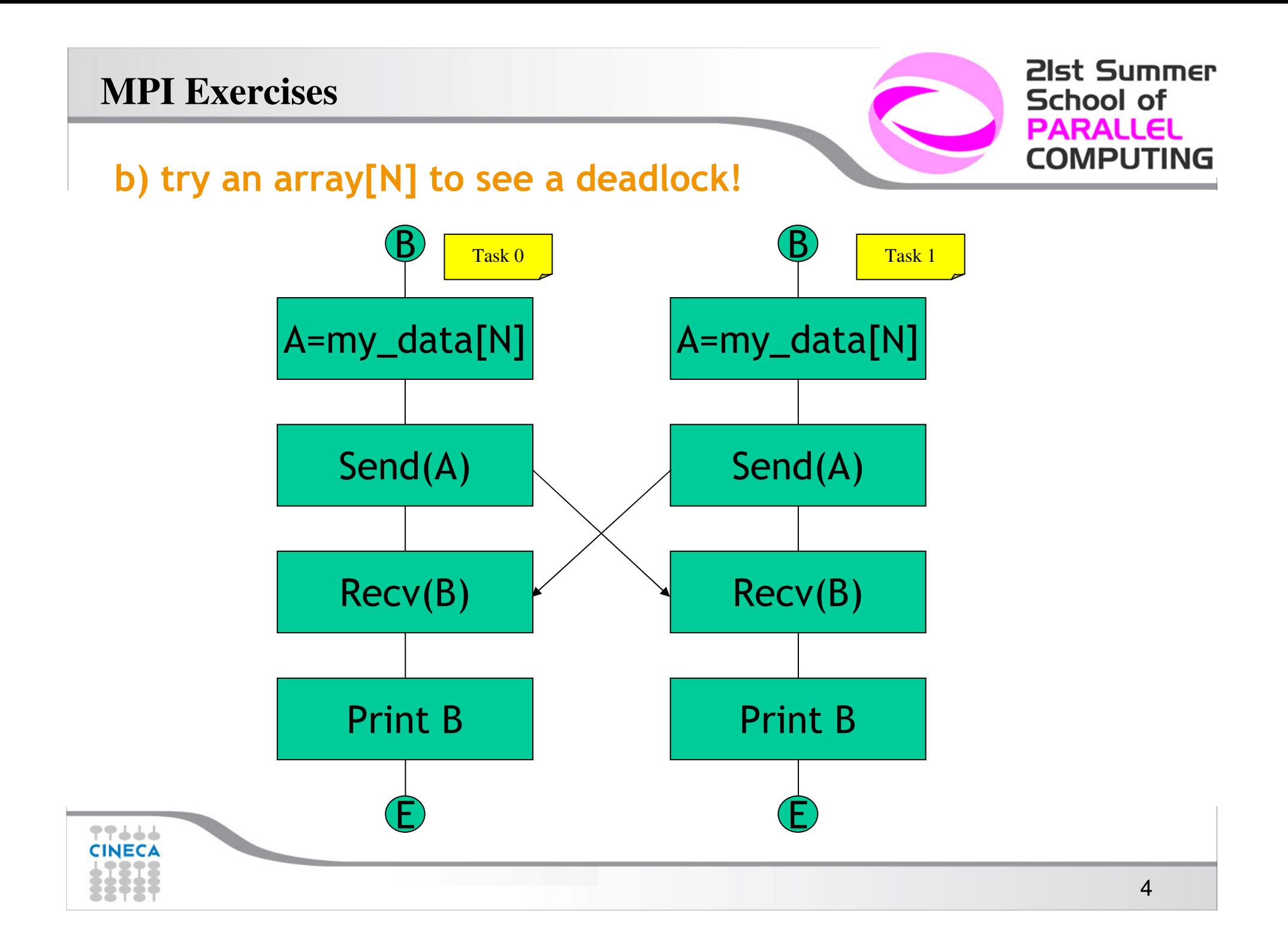

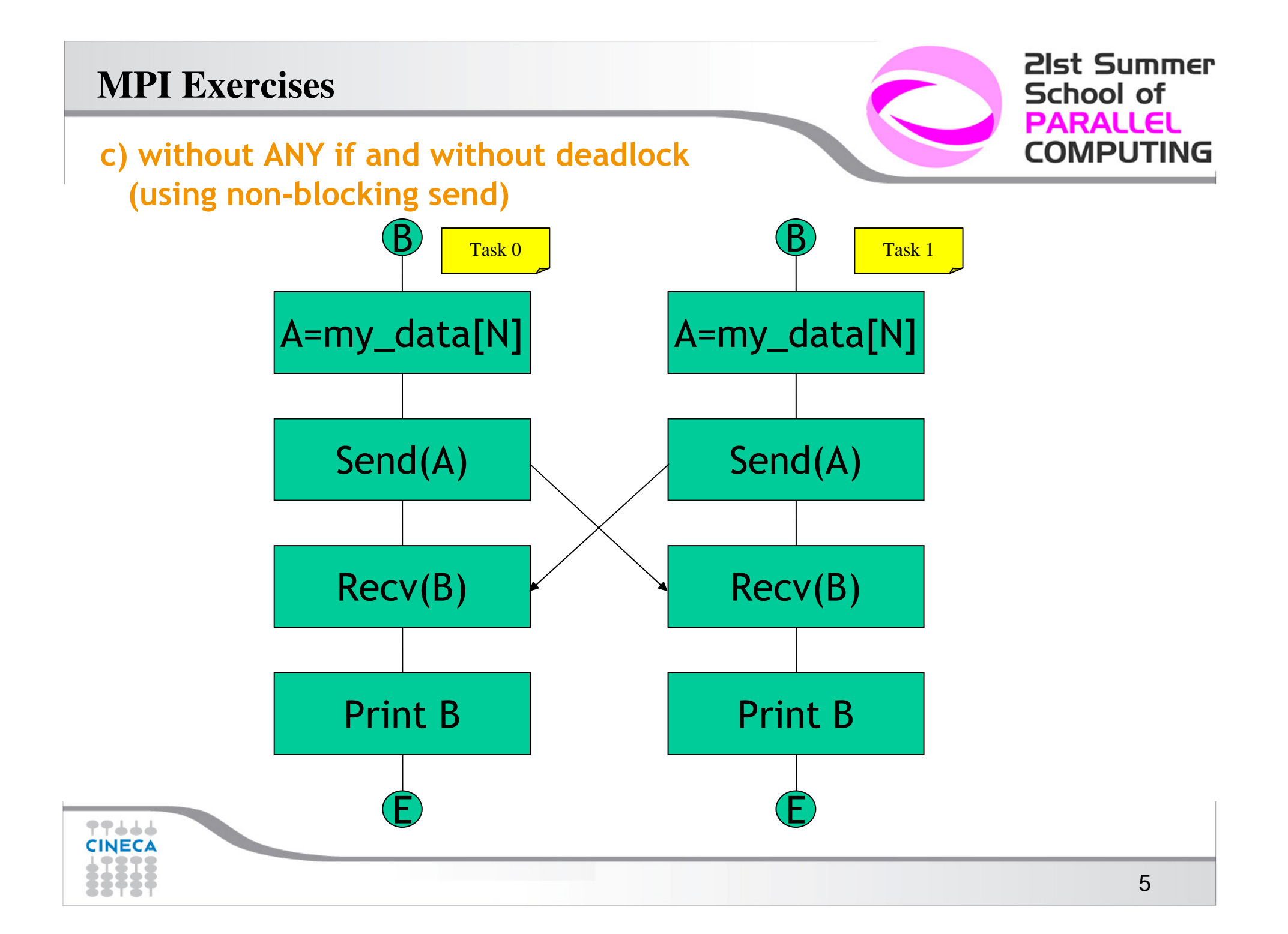

21st Summer **School of PARALLEL COMPUTING** 

# Exercise 3:

as Exercise 2c, but scalable, circular communications

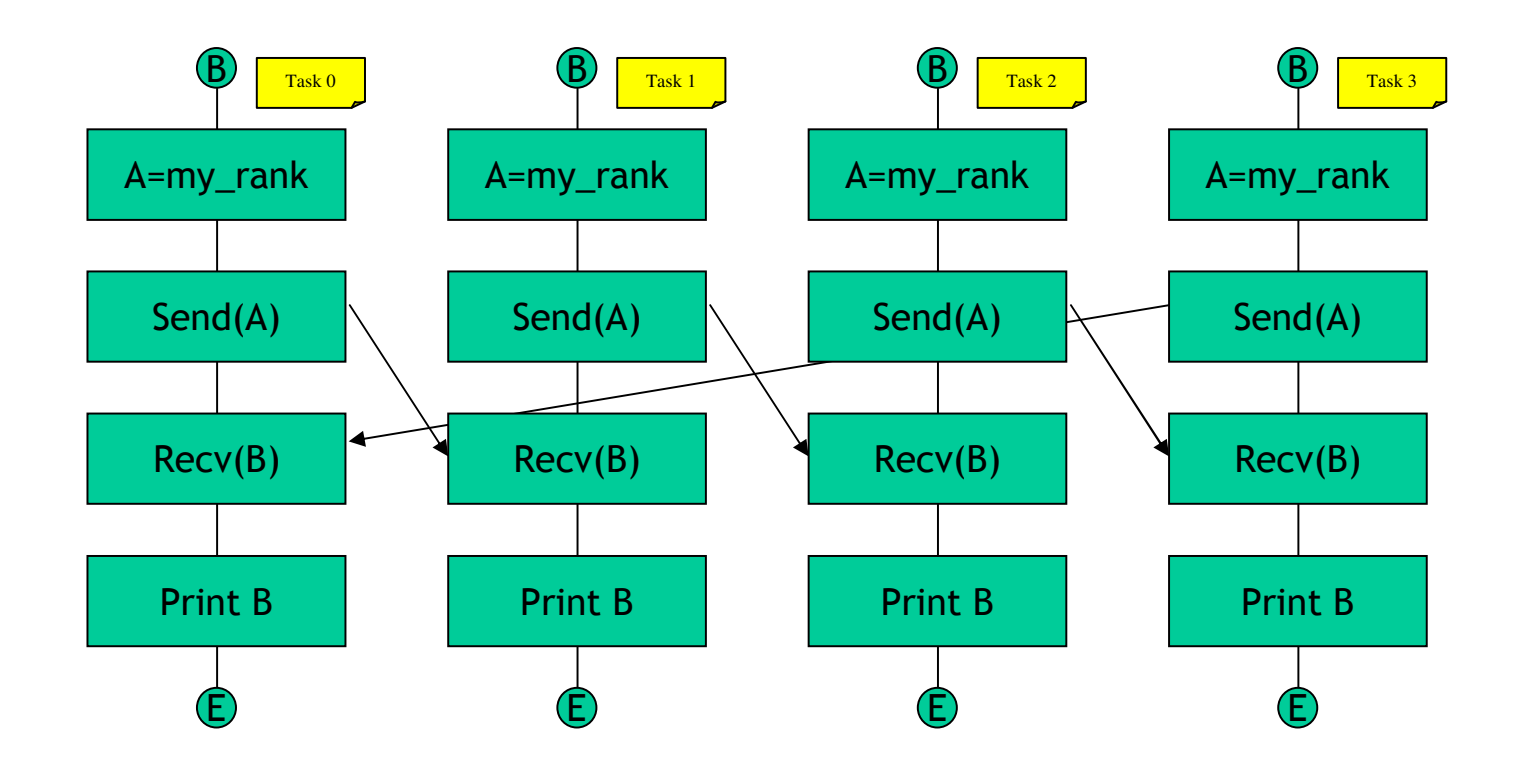

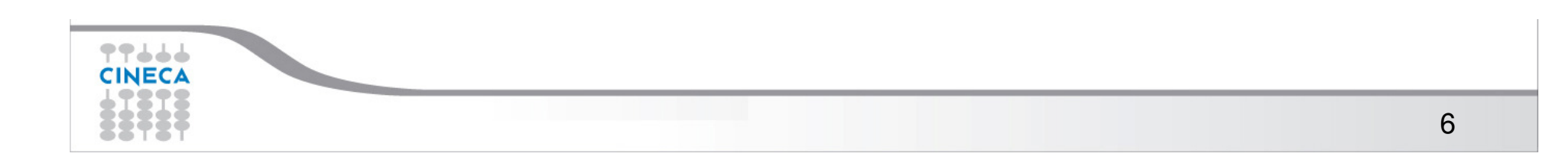

#### Exercise 4 (optional): a) Sum with circular communications

Each process must print the sum of all ranks. Only communication with the left neighbour process is allowed, as showed in the figure.

21st Summer

**COMPUTING** 

**School of PARALLEL** 

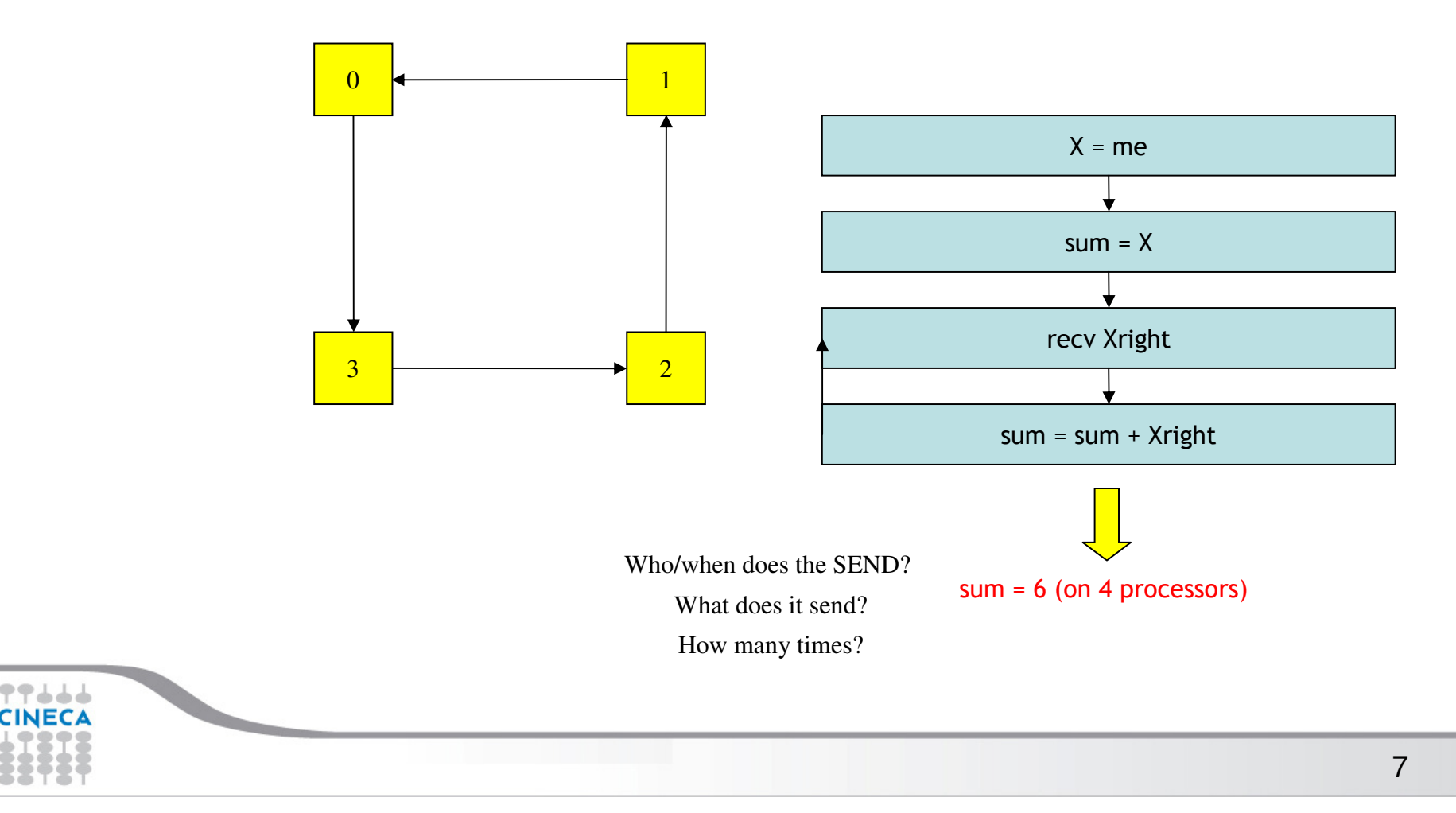

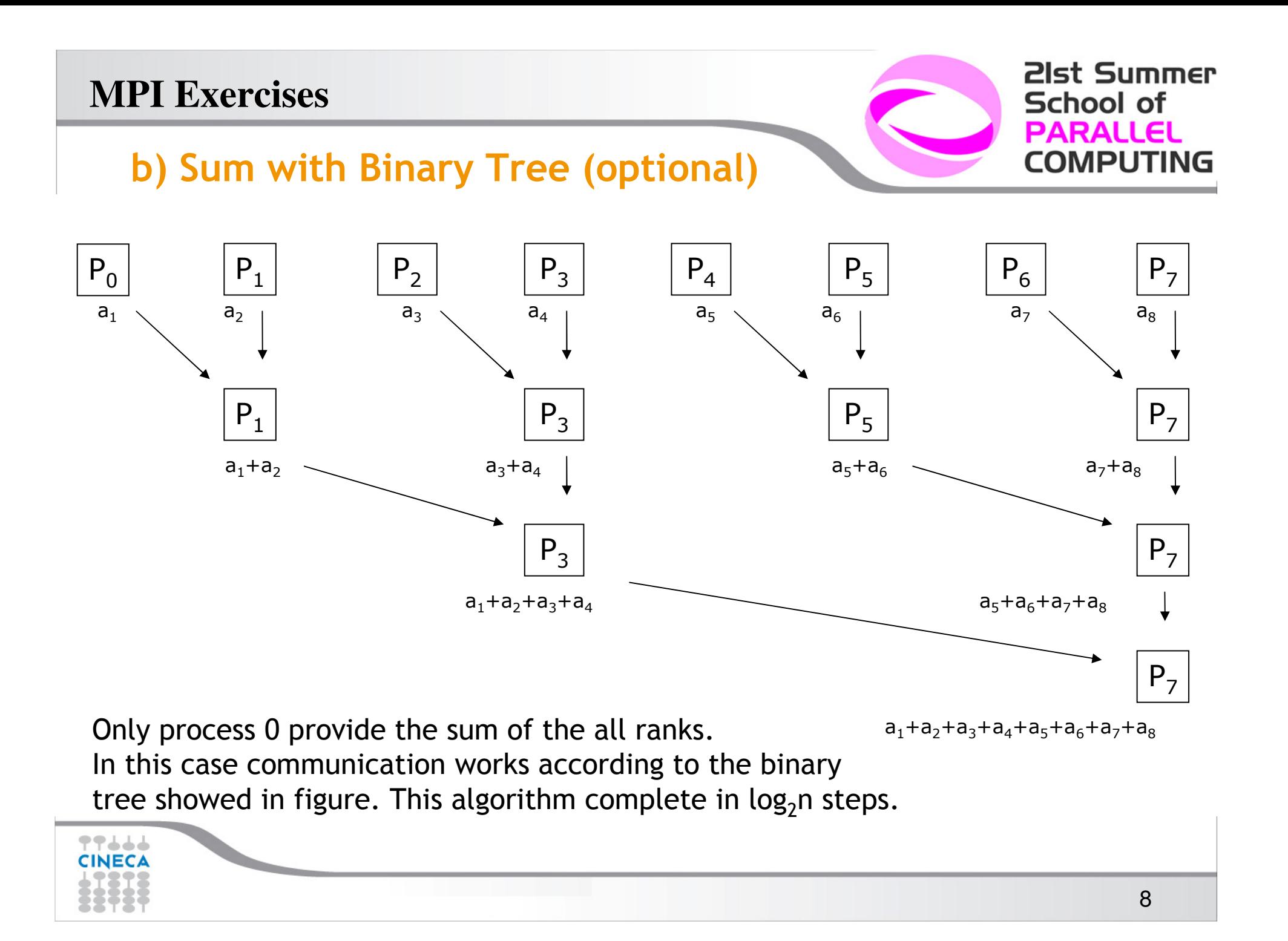

# Exercise 5 (optional): Data distribution of identity

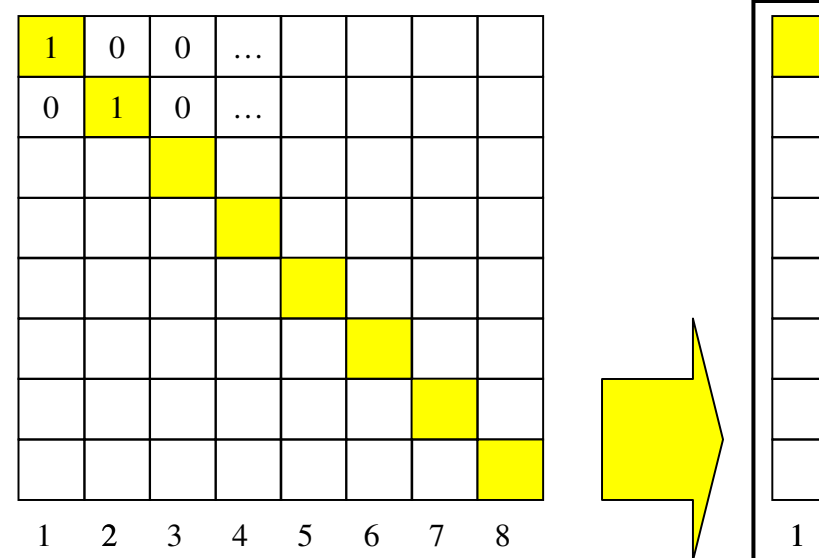

Transform global coordinates to task local ones:

given the number of processes and the dimension of the identity matrix, each process must allocate and set its own portion of the matrix.

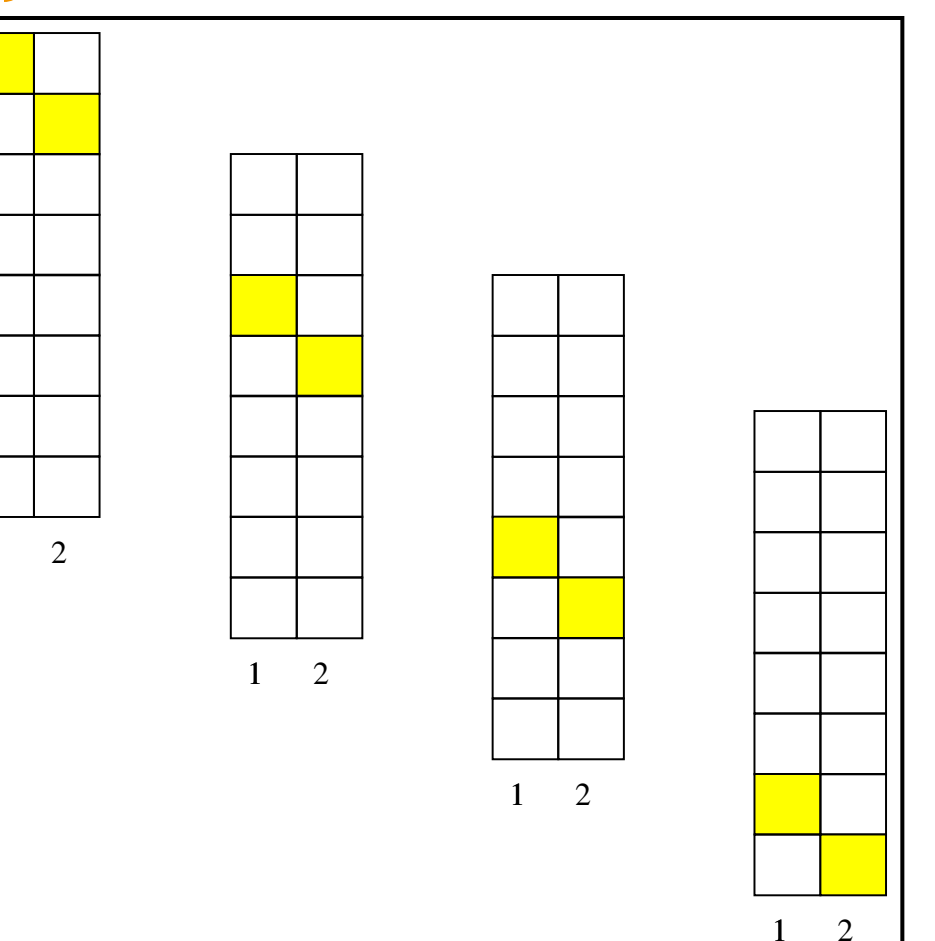

21st Summer

**COMPUTING** 

**School of PARALLEL** 

#### Exercise 8: matrix transposition

- Initialize a 8x8 distributed matrix A by setting A $_{\rm ij}$  = 1000\*i+j
- Both A and B are distributed by lines over 4 processors
- Print out A
- •Evaluate:  $B = A^{T}$
- Print out B

#### FORTRAN

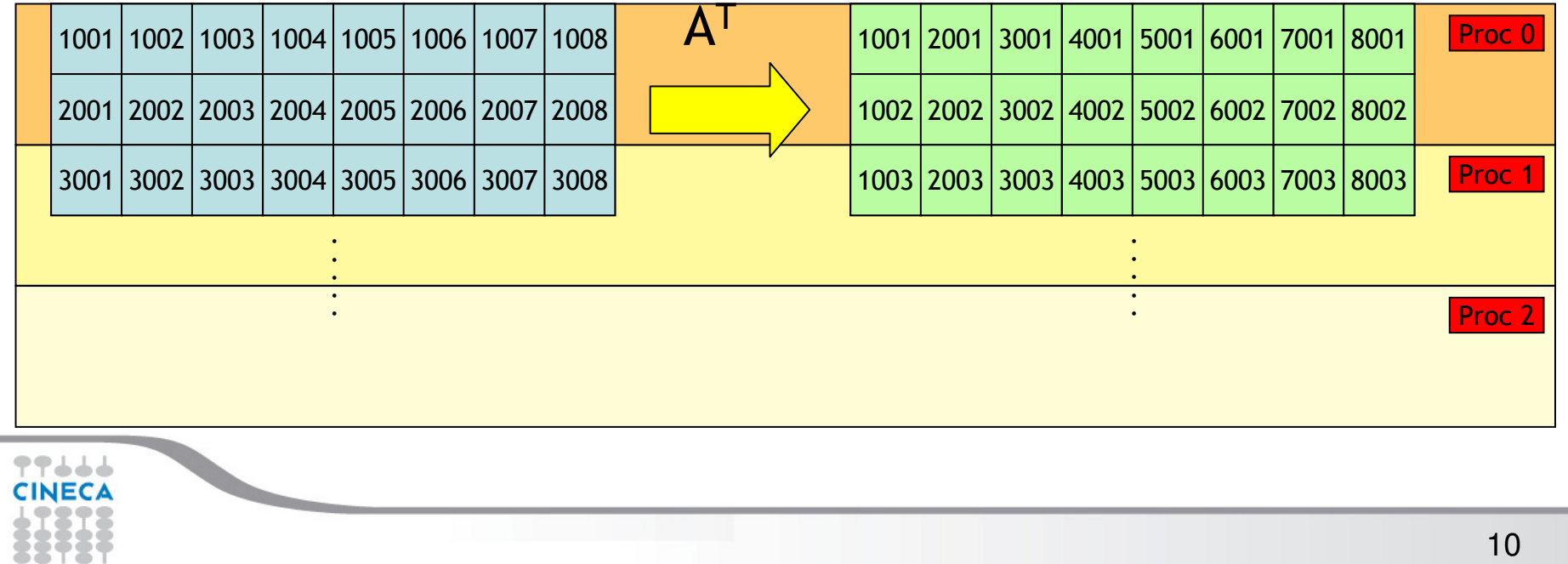

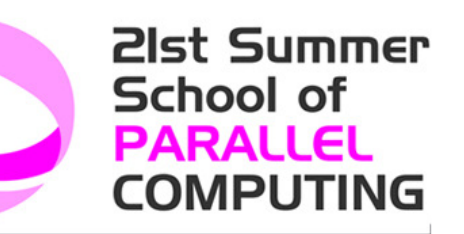

- 1. Use a collective communication. Which one?<br>2. Each block passed to the collective MPI funct
- Each block passed to the collective MPI function must contain data stored contiguously in memory!!

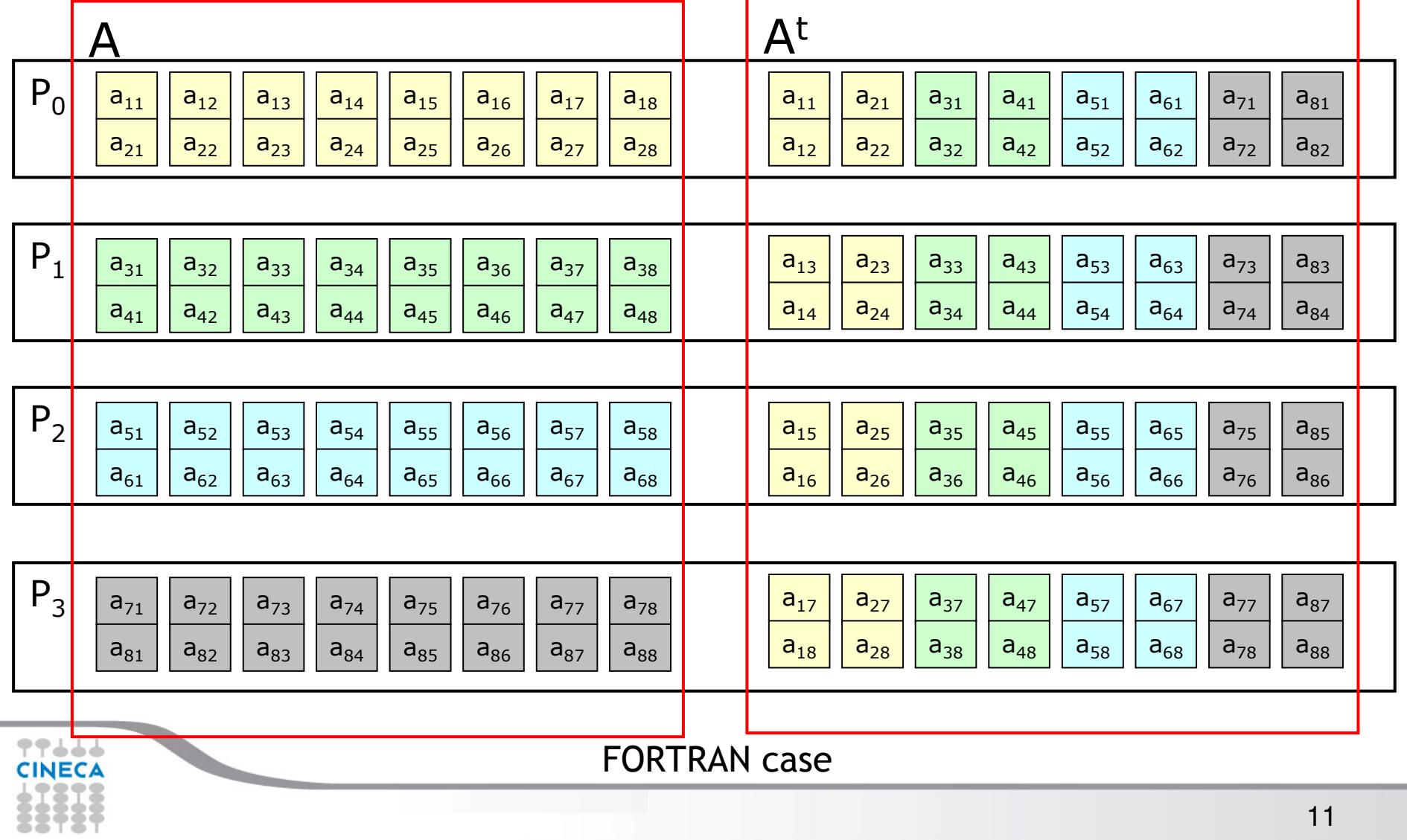

21st Summer

**School of PARALLEL COMPUTING** 

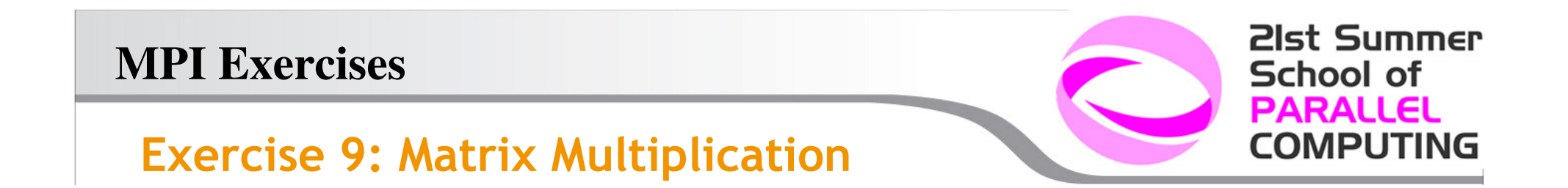

Write a s<mark>ubroutine</mark> implementing matrix multiplication and test it.

$$
C = A B \longrightarrow c_{ij} = \Sigma_k a_{ik}b_{kj}
$$

A, B and C being NxN matrices distributed by row among processes (at least 8x8). Inizialize A and B matrices respectively as  $a_{ij} = i^*j$  and  $b_{ij} = 1/(i^*j)$ . Try to minimize memory allocation and the number of MPI calls.

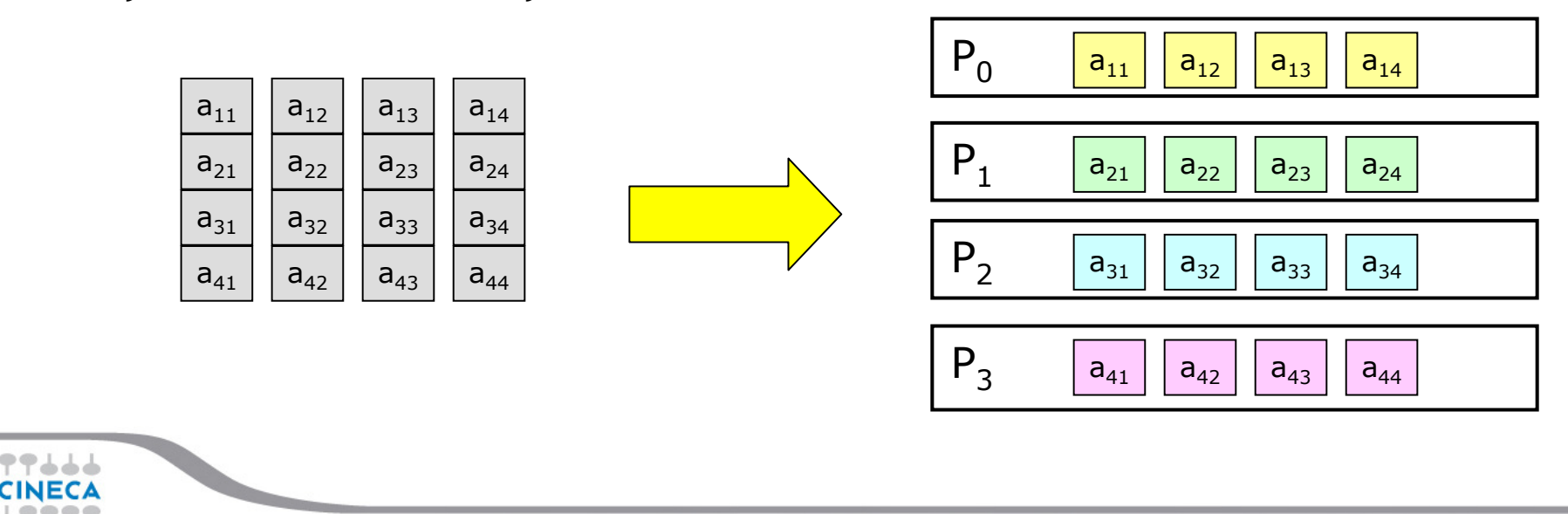

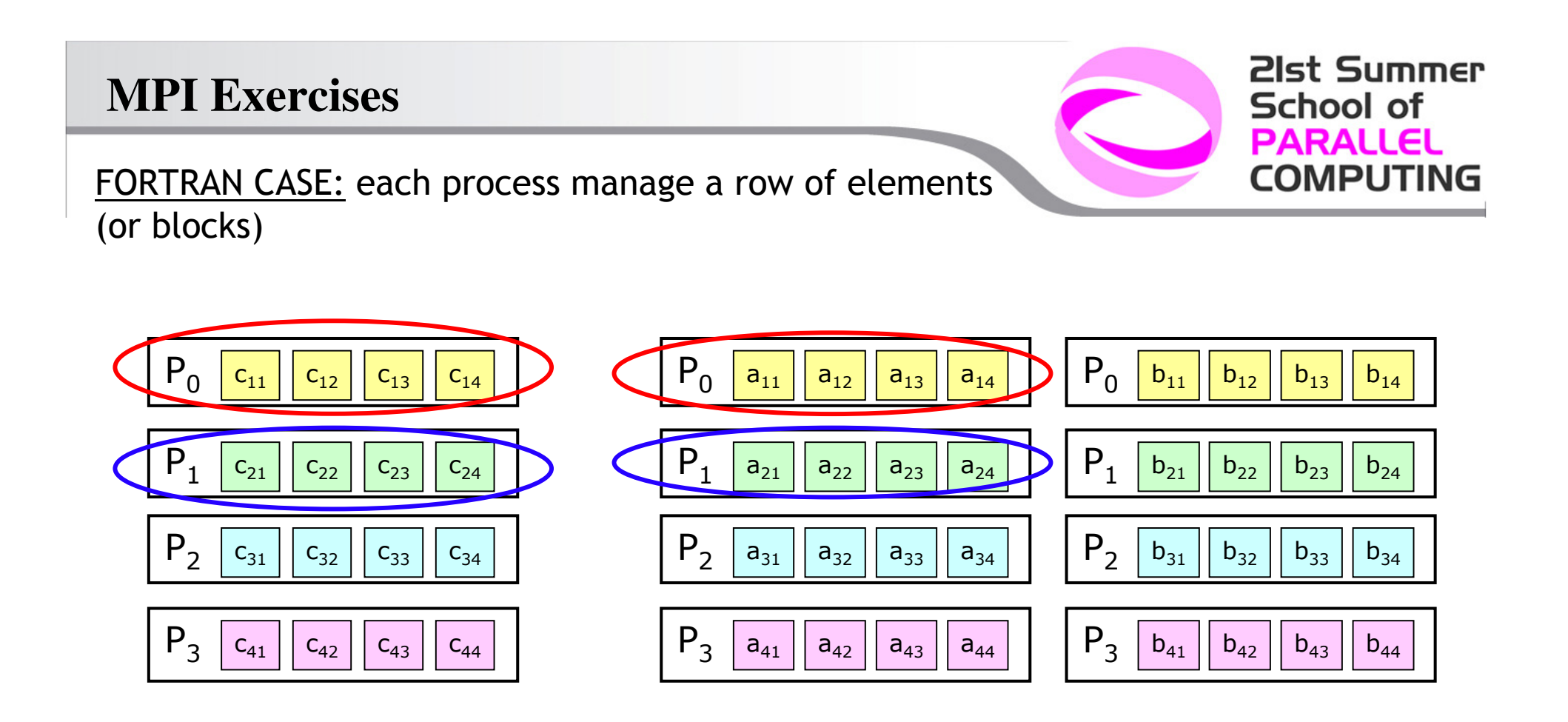

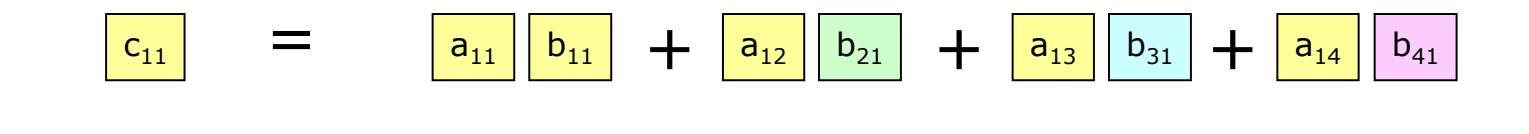

77666 **CINECA** 

**21st Summer School of PARALLEL COMPUTING** 

Each process compute the first element (block) of its own row

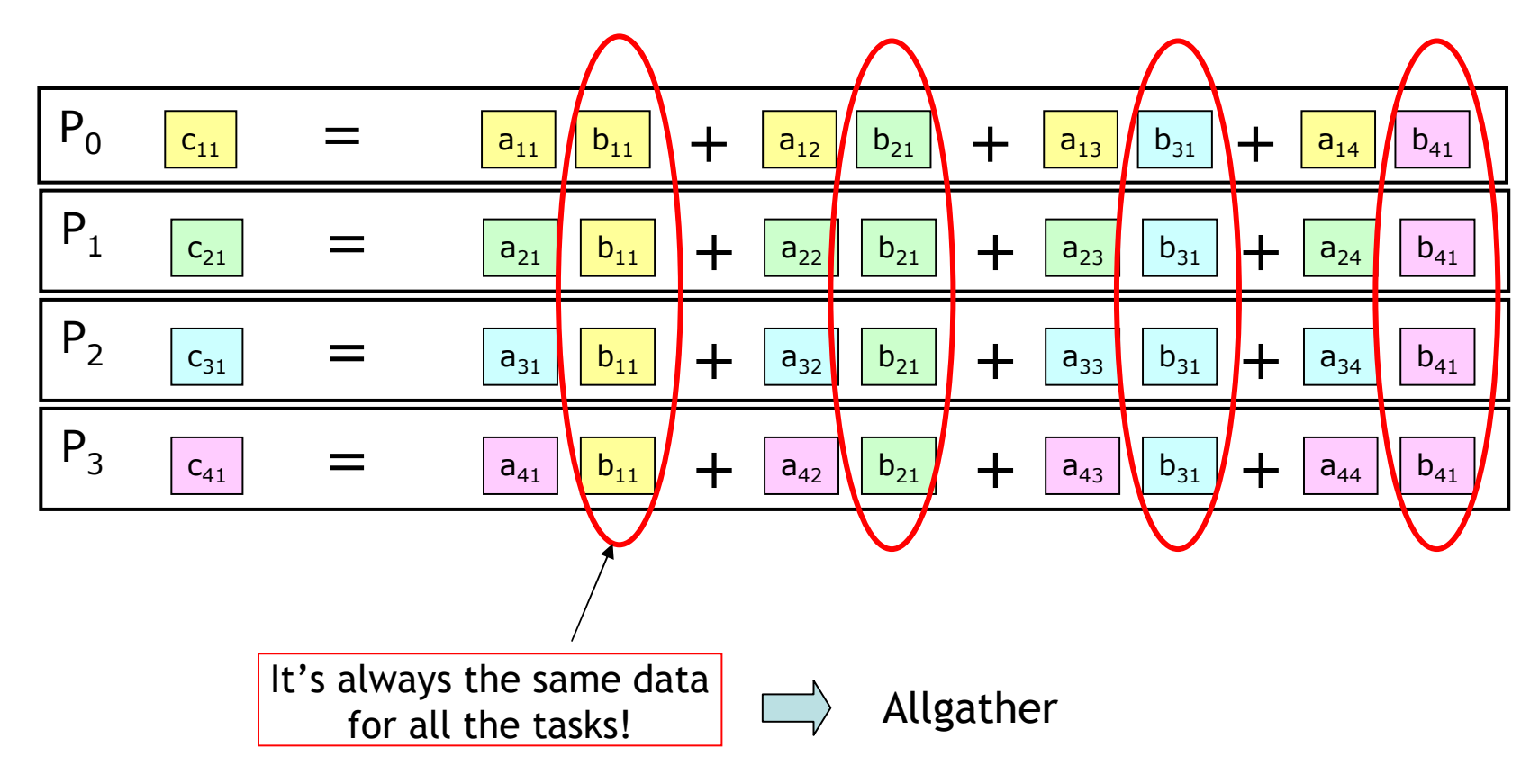

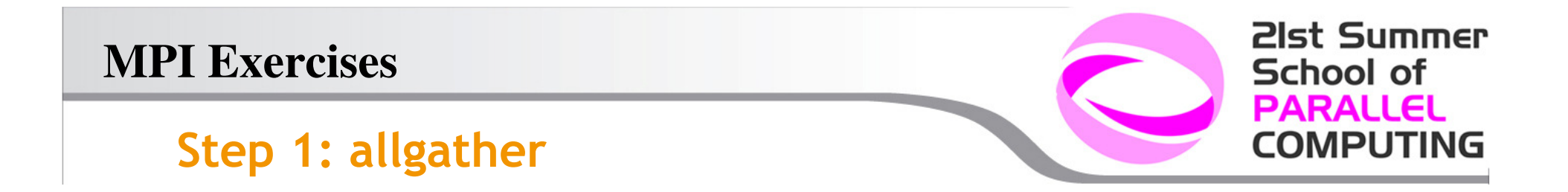

Perform an All gather, of the first colum of blocks

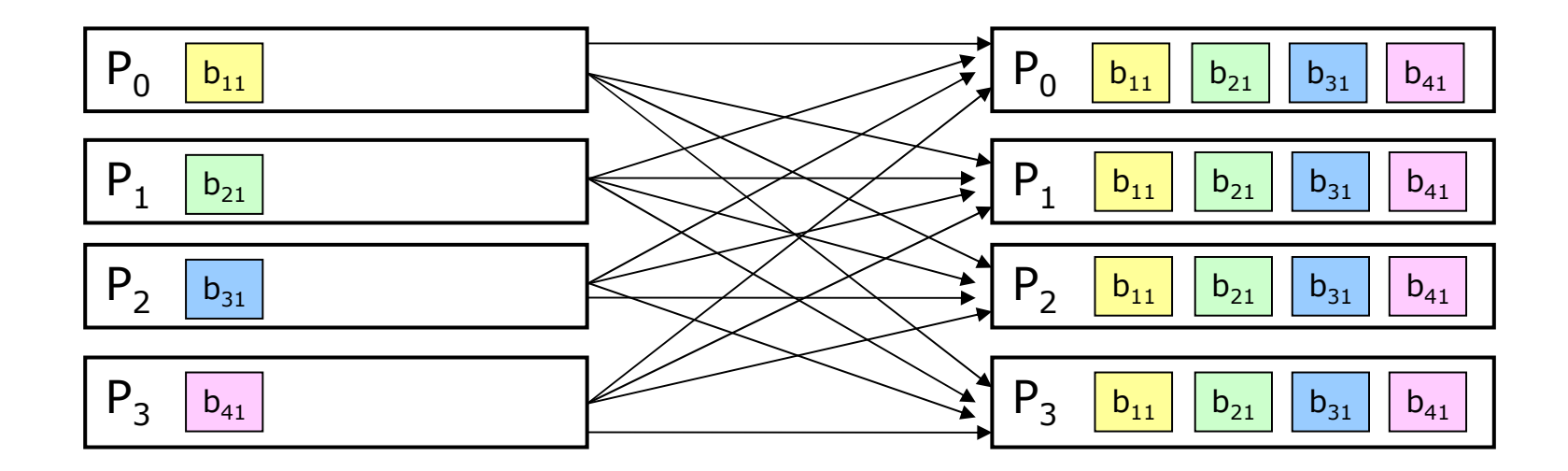

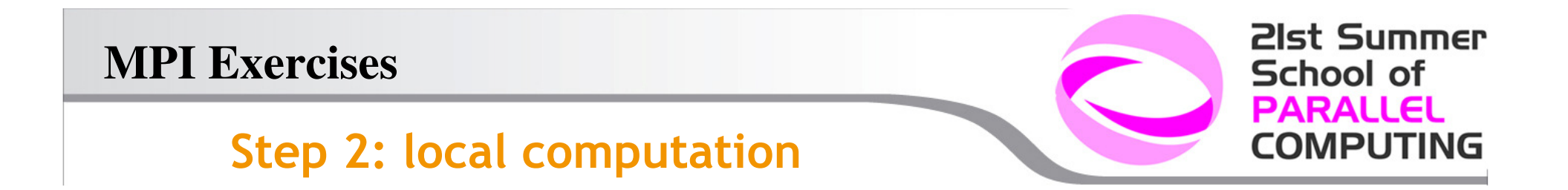

# Each processor calculate the first column of the matrix <sup>C</sup>

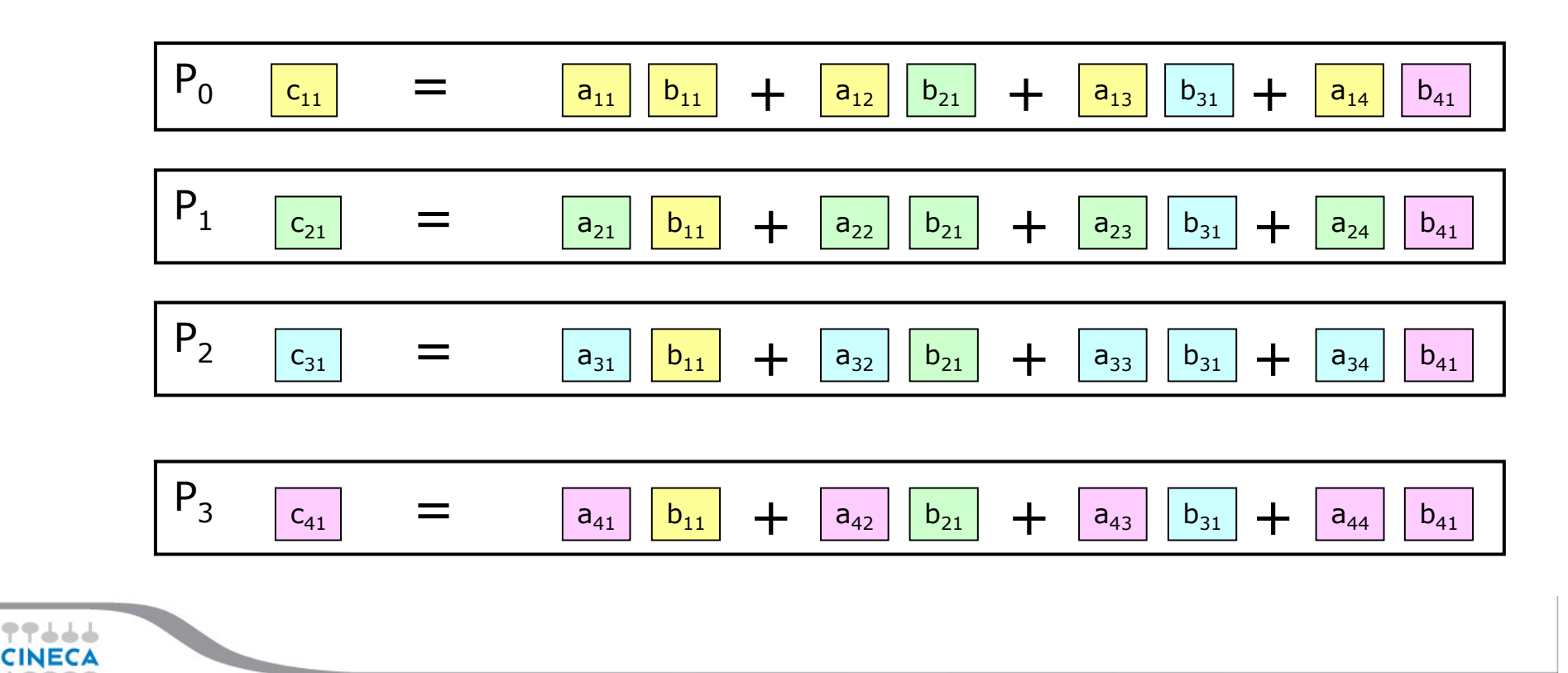

16

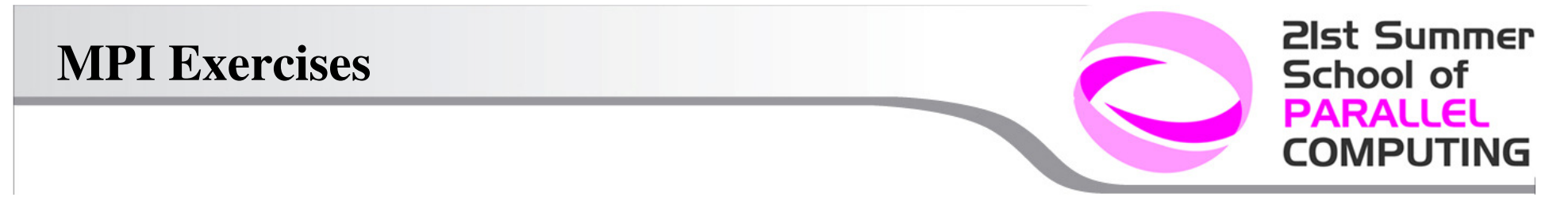

Generalize

# Repeat Step 1 and Step 2 for each column elements or blocks of matrix C, until matrix C is complete

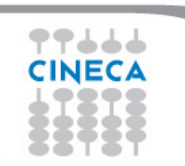

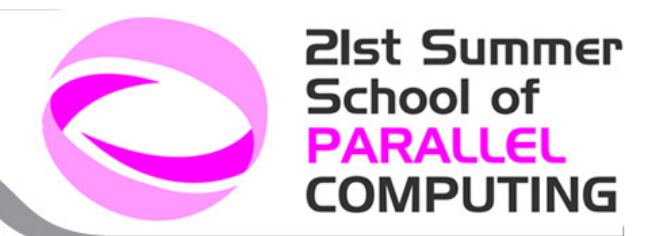

### Exercise 10 (optional): MPI-2 Parallel I/O

- Write a code (mpi2io.f90) that reads a binary file (mpi2io.bin) according to the following instructions (see mpi2io\_template.f90):
- 1. read initial data in parallel, using parallel datadistribution and standard I/O.
- 2. write in a "critical" way (one processor after the other)
- 3. do the same using MPI2 I/O
- 4. use MPI2 I/O with Views

# Exercise 7: Parallelization of a code

# **transport problem**

 A code evolving the motionequation:

 $d/dx + d/dy = -d/dt$ ,

is provided.

Original data have a gaussian distribution and must be moved along Y=X direction, i.e. towardthe up-right corner of the system.

Execise: MAKE IT PARALLEL usingdomain decomposition

**21st Summer** 

**COMPUTING** 

**School of PARALLEL** 

'transport.dat' 'transport end.dat'

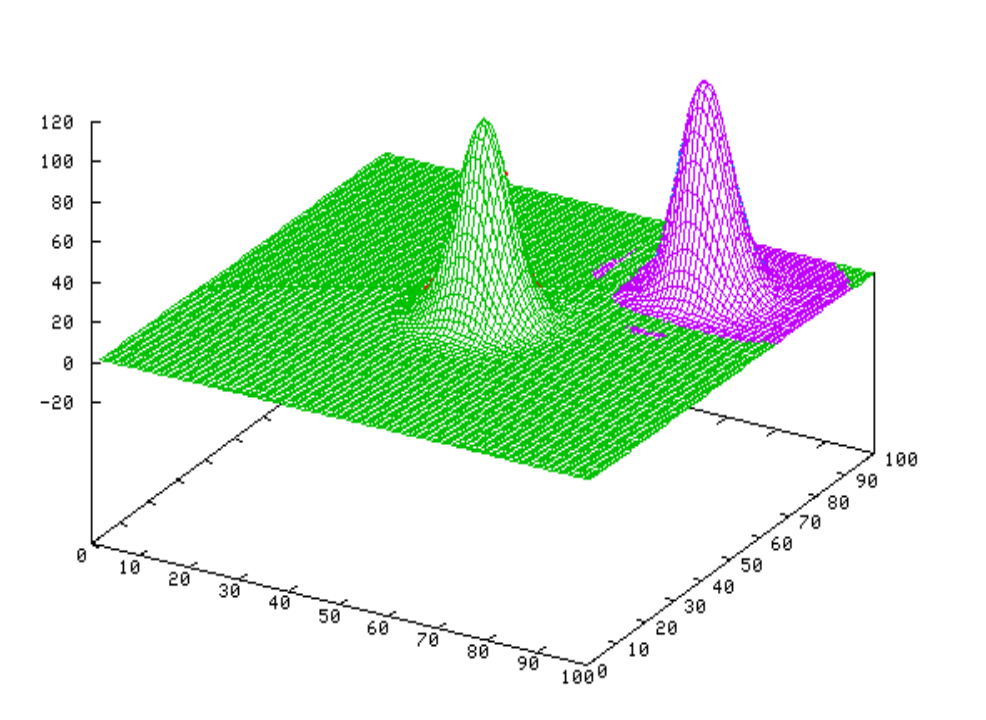

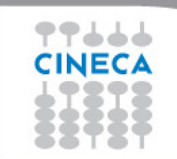

echo "set hidden3d; splot 'transport.dat' w l, 'transport\_end.dat' w l" | gnuplot -persist

# Exercise 7: Data distribution, ghost-cells

- Distribution by "leadingdimension":

-FORTRAN: first coordinate

-C: last coordinate

- The important thing is that the DATA to send/recv are CONTIGUOUS in memory. Otherwise a copy of them to/from a temporary, contiguous buffer is needed.

MORE TASKS: these are easy for the serial version… do it in parallel too.

- Evaluate the average over all the system and check it every 10 steps

- Find the global maximum and print its position every 10 steps

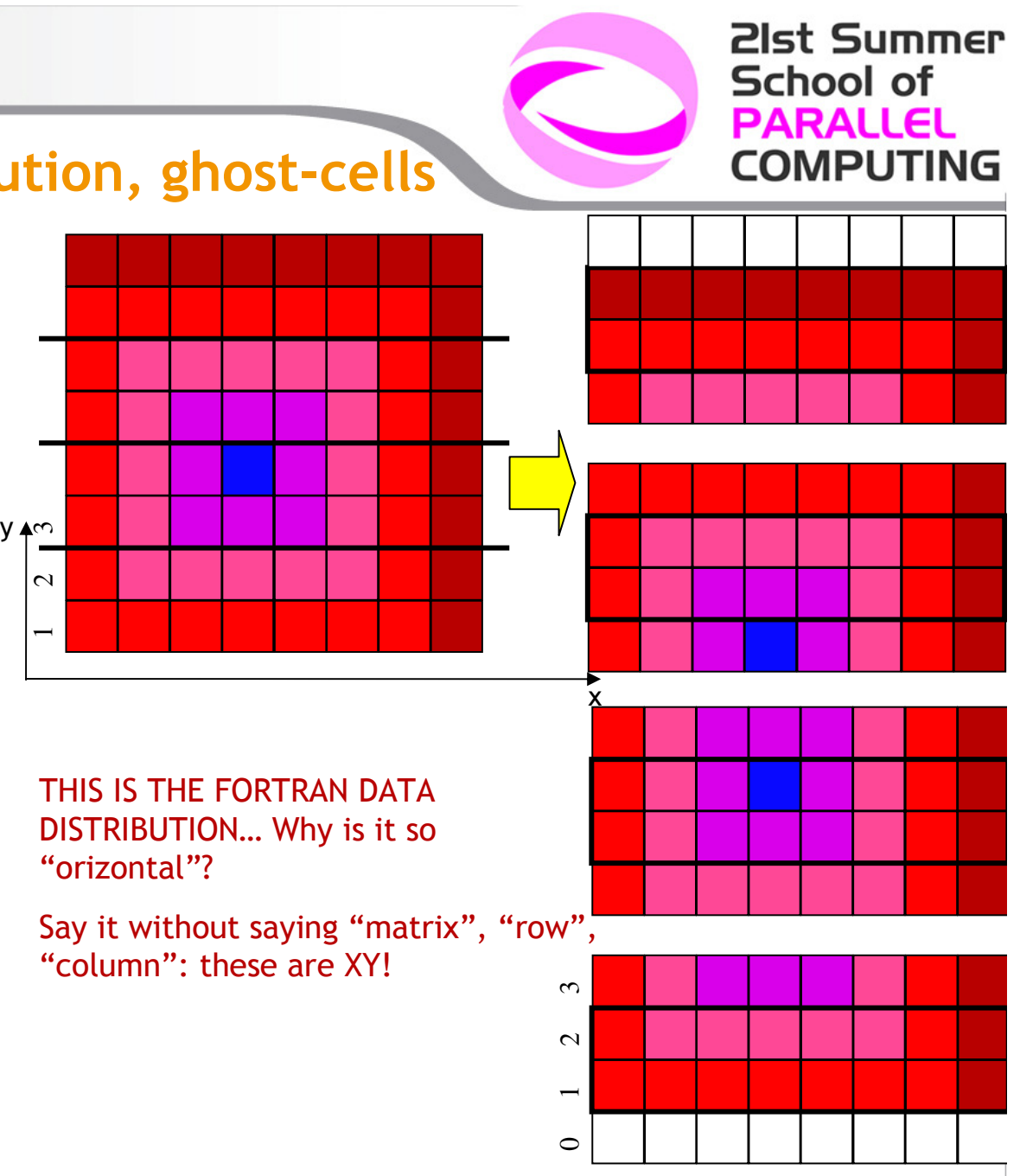

77666 **CINECA** 

### **Exercise 7: Hybridization**

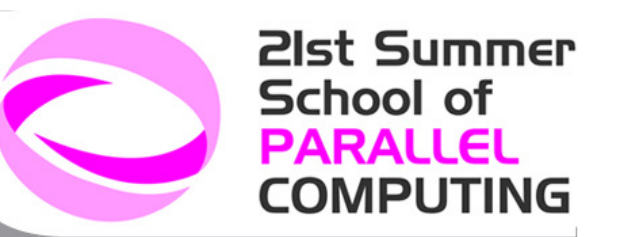

- Add the OpenMP directives to the MPI code to parallelize some loops and to manage the MPI communications.
- Select and check the right MPI level of thread support.
- •Print both the process and thread identifiers.
- •Compile your code with the OpenMP support.
- •Run with different configurations for processes and threads.